## **\$PCURR – Valid Window Record in R-START**

The \$PCURR system variable is used to indicate whether the record is within the range of the window. If this is not the case it will also indicate whether the window current record is before the start of or after the end of the range of records in the window.

## **1. Possible Values of \$PCURR**

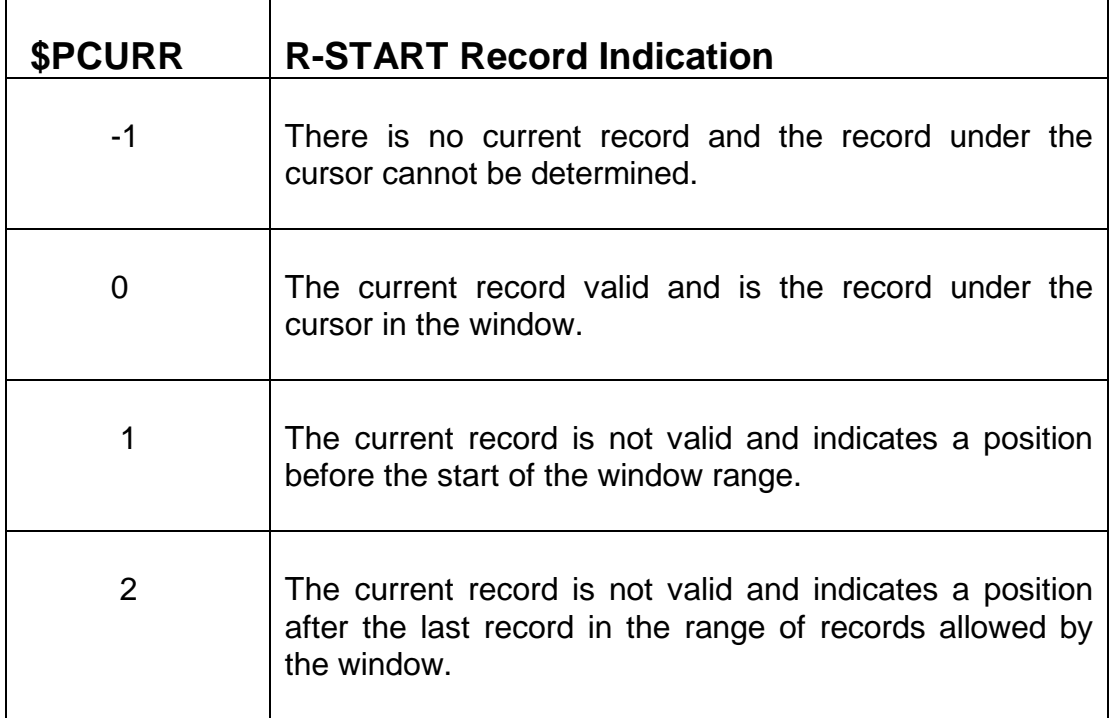

## **2. Examples**

FRAME EX1 \* ACCESS DL: RC ACCESS DL: RC SUBSTITUTING "QC" ACCESS DL: RY \* DATA DIVISION \* 01 WK COPY W\$ SUBSTITUTING "WK" WINDOW DIVISION WINDOW W1 USING RC REPEAT SEQUENCE EXIT, EXIT : SEQUENCE EXIT, EXIT ENQ NOLOCK BASE AT 4 2<br>SCROLL SCROLL 10 BY 1 SPLIT 1 OFFSET 1<br>02 02 "R-Start Problem" "R-Start Problem" A12<br>"Customer" NSC 03 02 "Customer" 03 11 "Customer Name" NSC \* 04 02 RCCUCD X(7) CNV 04 11 RCNAME X(30)

15 02 "Button 50" BTN U50<br>15 12 "Button 51" BTN U51 15 12 "Button 51" BTN U51 15 22 "Button 52" BTN U51 15 32 " Close" BTN U11 ROUTINES SECTION \* R-START. DISABLE BUTTON 50 DISABLE BUTTON 51 DISABLE BUTTON 52 \* IF \$MODE <> 1  $*$  Not enquiry Mode IF \$PCURR NOT NEGATIVE ENABLE BUTTON 51 END \* IF \$PCURR ZERO \* We have a current record in channel FETCH FIRST RYID-A KEY RCCUCD NOLOCK ON EXCEPTION \*\*\*\* \*\*\*\* If here the RC channel does not contain a valid record \*\*\*\* ERROR "1. This Error should NEVER be displayed" ELSE MOVE RCCUCD TO QCCUCD MOVE RCNAME TO QCNAME DISPLAY WINDOW W2 END ELSE IF \$PCURR POSITIVE \* Past the top PERFORM CA-GET-RECORD ON NO EXCEPTION FETCH FIRST RYID-A KEY QCCUCD NOLOCK ON EXCEPTION : ON EXCEPTION \*\*\*\* \*\*\*\* If here the RC channel does not contain a valid record \*\*\*\* ERROR "2. This Error should NEVER be displayed" ELSE DISPLAY WINDOW W2 END ELSE CLEAR WINDOW W2 END ELSE CLEAR WINDOW W2 END END ELSE CLEAR WINDOW W2 END EXIT \* ENDWINDOW WINDOW W2 EDT BASE AT 20 20 02 02 "Retrieved record" A12 03 02 QCCUCD<br>04 02 OCNAME DIS  $04$  02  $QCNAME$ ENDWINDOW \* LOAD DIVISION CALL ASSIG\$ USING "DLD" "215" CALL B\$OPN USING "DL" " "DLD" 0 EXIT \* PROCEDURE DIVISION ENTER WINDOW W1

```
 IGNORE EXCEPTION 
EXTT
SECTION CA-GET-RECORD 
* 
        CALL B$GTWK USING W1 WK * GET CURRENT INDEX
        IF $PCURR = 1IF WKIXDB = 1 * INDEX 1
                 FETCH FIRST QCPRI 
                ON EXCEPTION 
: 
                 ON EXCEPTION 
                **** 
                **** If here the RC channel does not contain a valid record
                **** 
                     ERROR "4. This Error should NEVER be displayed" 
                    EXIT WITH 1 
                 END 
             ELSE 
                FETCH FIRST OCID-A * INDEX 2
                 ON EXCEPTION 
                 **** 
                **** If here the RC channel does not contain a valid record
                **** 
                     ERROR "5. This Error should NEVER be displayed" 
                    EXIT WITH 1 
                 END 
             END 
             EXIT 
        END 
       IF WKIXDB = 1 * INDEX 1
           FETCH LAST QCPRI
            ON EXCEPTION 
                 **** 
                **** 
                **** If here the RC channel does not contain a valid record 
                **** 
                ERROR "4. This Error should NEVER be displayed" 
                EXIT WITH 1 
             END 
         ELSE 
            FETCH LAST QCID-A * INDEX 2
             ON EXCEPTION 
                 **** 
                **** If here the RC channel does not contain a valid record
                **** 
                ERROR "5. This Error should NEVER be displayed" 
                EXIT WITH 1 
             END 
         END 
* 
EXIT 
ENDFRAME 
ENDSOURCE 
FRAME EX2 
* 
ACCESS DL: RC 
ACCESS DL: RC SUBSTITUTING "QC" 
ACCESS DL: RY 
* 
DATA DIVISION 
* 
01 WK 
COPY W$ SUBSTITUTING "WK" 
77 Z-CUCD PIC X(7) 
                         VALUE "GILE001" 
WINDOW DIVISION 
WINDOW W1 USING RC DEPENDENT ON (Z-CUCD) 
REPEAT 
SEQUENCE EXIT, EXIT 
ENQ
```
NOLOCK BASE AT 4 2 SCROLL 10 BY 1 SPLIT 1 OFFSET 1 02 02 "R-Start Problem" A12 03 02 "Customer" NSC 03 11 "Customer Name" NSC \* 04 02 RCCUCD X(7) CNV 04 11 RCNAME X(30) 15 02 "Button 50" BTN U50<br>15 12 "Button 51" BTN U51 15 12 "Button 51" BTN U51<br>15 22 "Button 52" BTN U51 15 22 "Button 52" BTN U51  $15 \, 32$  " ROUTINES SECTION \* R-START. DISABLE BUTTON 50 DISABLE BUTTON 51 DISABLE BUTTON 52  $\star$   $\star$  IF \$MODE <> 1 \* Enquiry Mode AND \$PCURR NOT NEGATIVE ENABLE BUTTON 51 \* IF \$PCURR ZERO  $*$  We have a current record in channel FETCH FIRST RYID-A KEY RCCUCD NOLOCK ON EXCEPTION \*\*\*\* \*\*\*\* If here the RC channel does not contain a valid record \*\*\*\* ERROR "1. This Error should NEVER be displayed" ELSE MOVE RCCUCD TO QCCUCD MOVE RCNAME TO QCNAME DISPLAY WINDOW W2 END ELSE PERFORM CA-GET-RECORD ON NO EXCEPTION FETCH FIRST RYID-A KEY QCCUCD NOLOCK ON EXCEPTION \*\*\*\* \*\*\*\* \*\*\*\* If here the RC channel does not contain a valid record \*\*\*\* ERROR "2. This Error should NEVER be displayed" ELSE DISPLAY WINDOW W2 END ELSE CLEAR WINDOW W2 END END ELSE CLEAR WINDOW W2 END EXIT \* ENDWINDOW WINDOW W2 EDT BASE AT 20 20 02 02 "Retrieved record" A12 03 02 QCCUCD DIS 04 02 QCNAME DIS<br>04 02 OCNAME DIS  $04$   $02$   $\tilde{O}$ CNAME ENDWINDOW \* LOAD DIVISION CALL ASSIG\$ USING "DLD" "215"

```
 CALL B$OPN USING "DL " "DLD" 0 
        EXTT
* 
PROCEDURE DIVISION 
         ENTER WINDOW W1 
         IGNORE EXCEPTION 
EXIT 
SECTION CA-GET-RECORD 
* 
        CALL B$GTWK USING W1 WK * GET CURRENT INDEXH
        IF $PCURR = 1IF WKIXDB = 1 * INDEX 1
                  FETCH FIRST QCPRI KEY Z-CUCD 
                 ON EXCEPTION 
                 **** 
                 **** If here the RC channel does not contain a valid record 
                 **** 
                      ERROR "4. This Error should NEVER be displayed" 
                     EXIT WITH 1 
                 END 
             ELSE 
                  FETCH FIRST QCID-A KEY Z-CUCD * INDEX 2 
                 ON EXCEPTION 
                 **** 
                 **** If here the RC channel does not contain a valid record
                 **** 
                      ERROR "5. This Error should NEVER be displayed" 
                     EXIT WITH 1 
                 END 
             END 
             EXIT 
         END 
        IF WKIXDB = 1 * INDEX 1
             FETCH LAST QCPRI KEY Z-CUCD 
             ON EXCEPTION 
                  **** 
                  **** If here the RC channel does not contain a valid record 
                 **** 
                ERROR "4. This Error should NEVER be displayed" 
                EXIT WITH 1 
             END 
         ELSE 
             FETCH LAST QCID-A KEY Z-CUCD * INDEX 2 
             ON EXCEPTION 
 **** 
                 **** If here the RC channel does not contain a valid record
                 **** 
                ERROR "5. This Error should NEVER be displayed" 
                 EXIT WITH 1 
             END 
         END 
EXTT
ENDFRAME 
ENDSOURCE
```
## **3. See Also**

\$SCURR – Valid Window Record Position